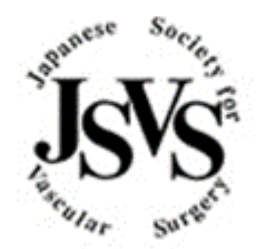

# **日本血管外科学会**

**施設訪問によるデータ照合(サイトビジット)の概略**

# **目 次**

- 目的
- 照合対象症例について
- 書類について
- 訪問者について
- 実施までの流れ
- 訪問当日の流れ
- 閲覧した情報の取り扱いについて

## **1 目的**

- ① データベースに入力されたデータの正確性の評価。
- ② 結果的にデータベースの信頼性の向上。

### **2 照合対象症例について**

血管外科領域症例

- ① AAA 症例(OS、EVAR、特に破裂症例)
- ② 慢性動脈閉塞症例(EVT、バイパス ※JCLIMB 参加施設では JCLIMB 登録 distal bypass 症例)
- ③ 急性動脈閉塞、もしくは血管外傷症例
- ④ 静脈瘤
- ⑤ 血管アクセス症例
- ⑥ その他の血管疾患手術(頚動脈血栓内膜剥離術、膝窩動脈捕捉症候群、末梢動脈瘤、内臓動脈瘤、 胸郭出口症候群、外膜嚢腫、リンパ浮腫、上下肢切断、交感神経切除術 など)
- ☆入力データと診療記録の照合:照合対象となる登録期間中に登録された全症例の中から事前に抽出 を行い、決定致します。 ※NCD の DB からデータを抽出し利用いたします。

### **3 書類について**

ご依頼する施設には、事前に以下のものをお送り致します。

- ・依頼書
- ・サイトビジット概要
- ・対象症例の一覧および照合する項目
- ・許可書

「依頼書」をご確認の上、「許可書」に病院責任者、もしくはカルテ閲覧責任者からの署名をいただい てください。

### **4 訪問者について**

施設訪問は、日本血管外科学会が指定の業者に委託し、実施致します。

実施にあたり、日本血管外科学会データベースの閲覧について、予め当学会と指定業者との間で、秘 密保持契約書を取り交わしています。

訪問責任者は指定業者が担当いたします。(データベース管理運営委員会委員、ならびにその信任を 得たものが同行する場合がございます。)

施設訪問によって知り得た情報の漏えいをしないことを誓約いたします。

## **5 実施までの流れ**

- ① 日本血管外科学会が訪問施設を選定。
- ② 委託会社よりサイトビジット実施依頼の連絡。
- ③ 血管外科科長より施設許可確認。(場合によっては倫理審査対応。) 応諾の後、日程調整。
- ④ 対象症例閲覧資料準備。
- ⑤ 調査実施
- ⑥ 委託会社よりサイトビジット報告書を学会へ提出。
- ⑦ 日本血管外科学会より施設へ報告書の送付。

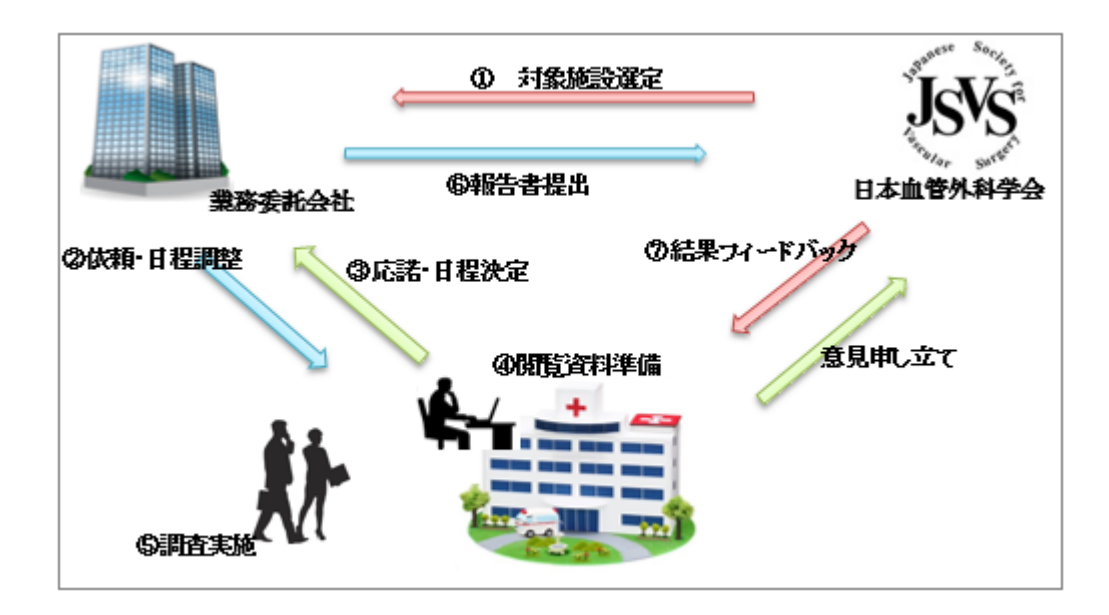

# **訪問当日の流れ**

- ご担当者とお待ち合わせ(時間・場所は事前相談。)
- 作業場所へ移動
- カルテなど資料の確認/照合作業開始
- 血管外科登録症例と院内資料(カルテなど)の項目照合
- 照合作業終了・報告内容の確認
- 終了

※約 3 時間ほどの訪問を予定しております。 ※入力者同席が最善ですが、確認が出来る距離感(内線応対など)であれば支障ありません。

# **7 閲覧した情報の取り扱いについて**

施設訪問では、報告書作成に要する情報以外、訪問者が診療情報を転記する等の行為は致しません。 また、患者個人を特定しない形で、照合した結果に関する情報のみを取り扱います。

#### **【施設訪問によるデータ照合に関するお問い合わせは、下記までお願い致します。】**

(施設訪問によるデータ照合は、日本血管外科学会が指定した業者へ委託し、実施致します)

#### **日本血管外科学会データベース サイトビジット運営事務局**

(シー・ブイ・クエスト株式会社内) TEL: 03-6427-9947 FAX:03-3797-0911 Mail: info@cvq.co.jp